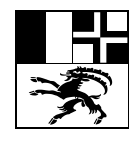

### Amt für Volksschule und Sport Uffizi per la scola populara ed il sport Ufficio per la scuola popolare e lo sport

Quaderstrasse 17, 7000 Coira, Tel. 081 257 27 36

# **Istruzioni relative al modulo di richiesta di autorizzazione all'insegnamento / autorizzazione d'eccezione**

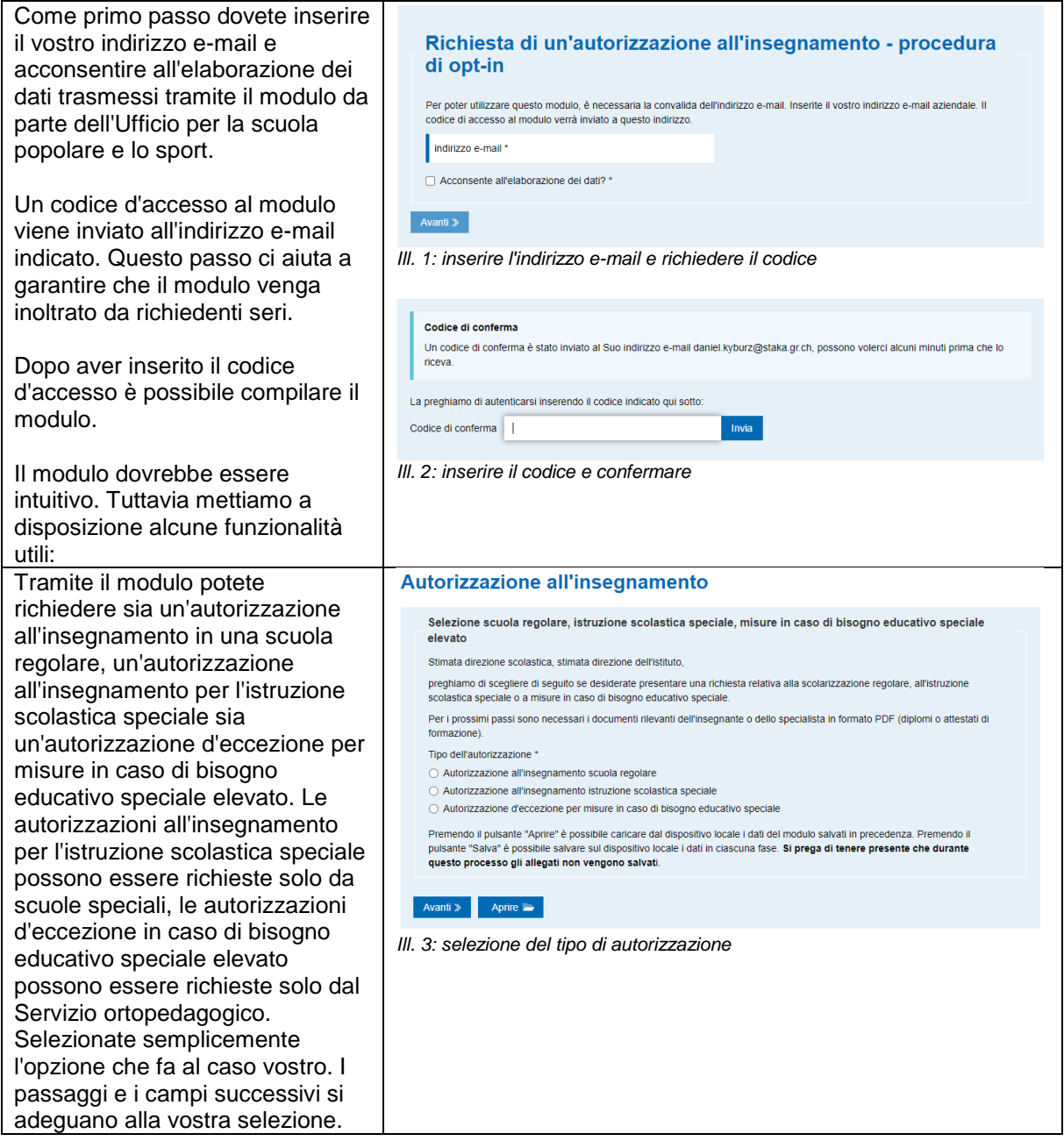

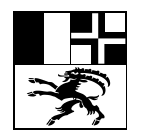

#### Amt für Volksschule und Sport Uffizi per la scola populara ed il sport Ufficio per la scuola popolare e lo sport

## Quaderstrasse 17, 7000 Coira, Tel. 081 257 27 36

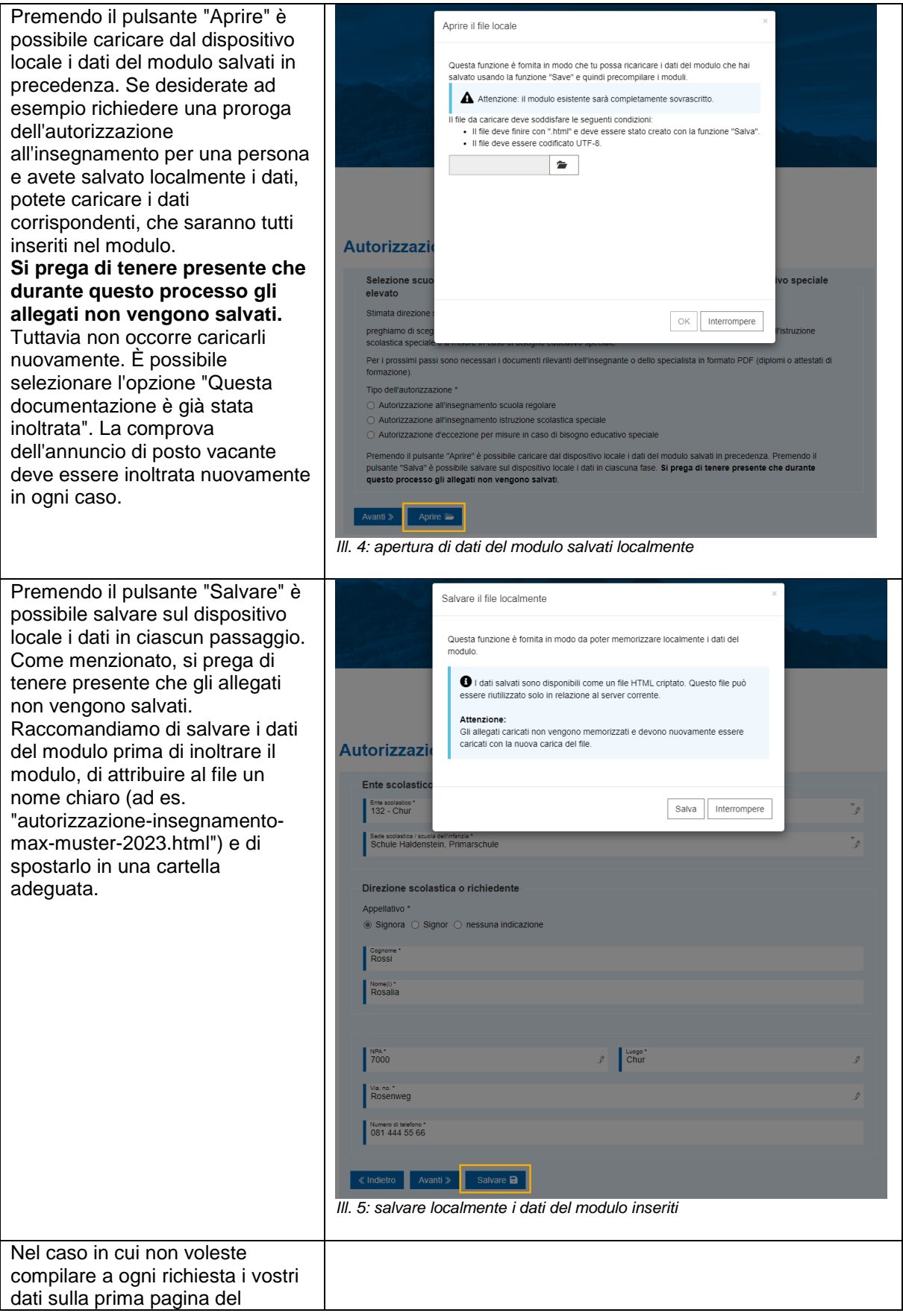

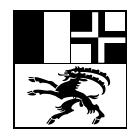

#### Amt für Volksschule und Sport Uffizi per la scola populara ed il sport Ufficio per la scuola popolare e lo sport

## Quaderstrasse 17, 7000 Coira, Tel. 081 257 27 36

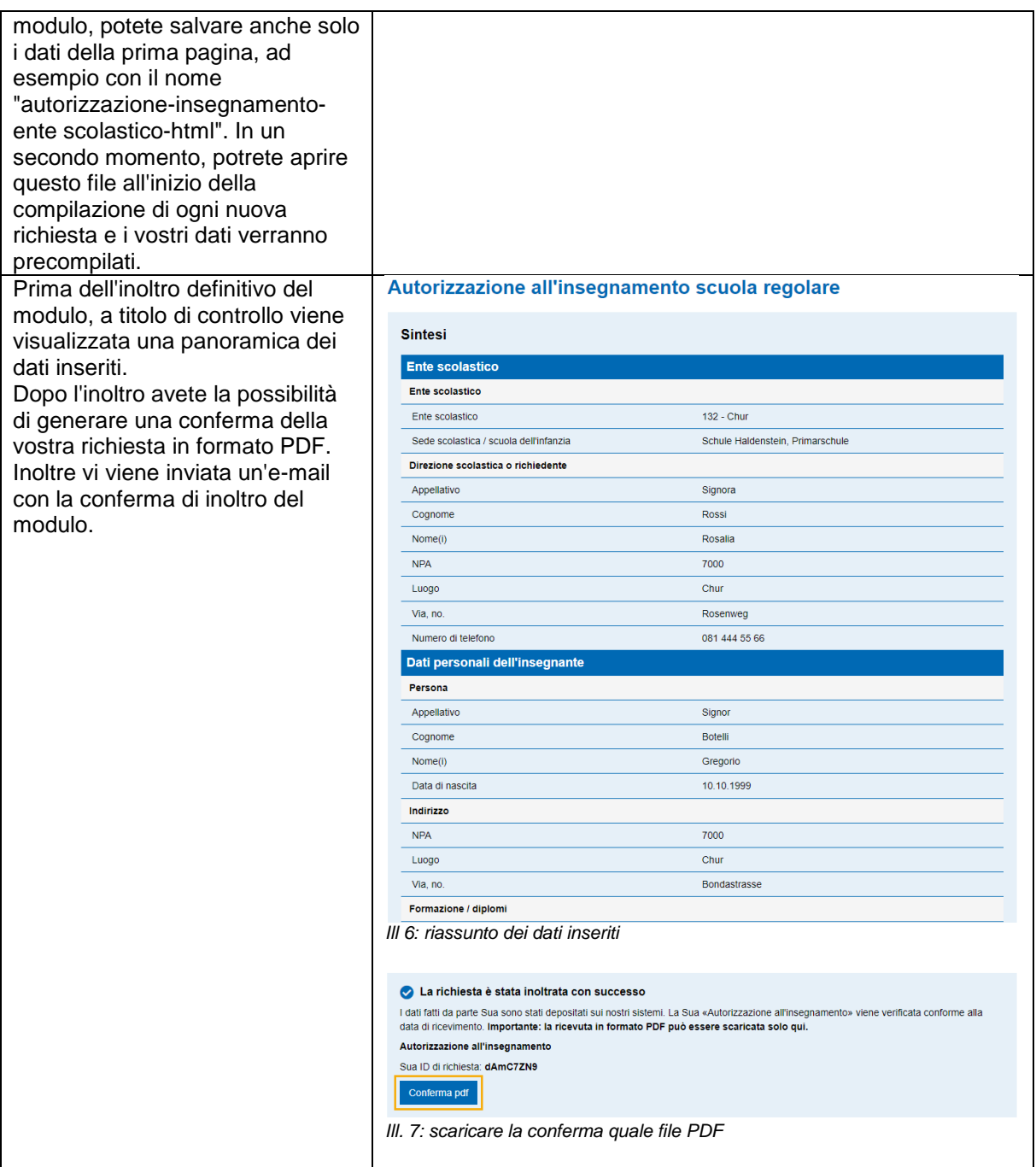